# **baixar o jogo da caça níquel**

- 1. baixar o jogo da caça níquel
- 2. baixar o jogo da caça níquel :sites que aceitam neteller
- 3. baixar o jogo da caça níquel :casino online misiones

# **baixar o jogo da caça níquel**

#### Resumo:

**baixar o jogo da caça níquel : Explore as apostas emocionantes em mka.arq.br. Registre-se agora para reivindicar seu bônus!** 

contente:

Você está procurando onde baixar o jogo VALORANT? Não procure mais! Neste artigo, forneceremos informações sobre como fazer download do game e de que forma jogá-lo. Baixar VALORANT no PC

Para baixar o VALORANT no PC, você pode visitar a página oficial do jogo e clicar em "Download". Alternativamente também é possível fazer download através da Epic Games Store ou Steam. Aqui estão as etapas para baixá-lo:

Ir para o site oficial da VALORANT.com

Clique no botão "Download"

Você está pronto para levar baixar o jogo da caça níquel experiência de apostas esportivas ao próximo nível? Não procure mais, porque nós temos você coberto com nosso guia abrangente sobre como baixar e usar o Betfast.

Com a Betfast, você terá acesso à uma ampla gama de mercados esportivos e esportes eletrônicos ao seu alcance. Diga adeus às limitações das apostas somente no desktop para aproveitar o conforto da colocação em baixar o jogo da caça níquel seus dispositivos móveis! Mas isso não é tudo! Também vamos dar-lhe banho com ofertas de bônus suculentos apenas para se inscrever e baixar o aplicativo. Com nosso generoso bónus bem vindo, você receberá um bonus 100% até R\$200 em baixar o jogo da caça níquel seu primeiro depósito certo pessoal vocês podem dobrar baixar o jogo da caça níquel diversão do potencial vencedor desde a partida inicial?

Para começar, basta seguir estes passos fáceis:

- 1. Vá para o site da Betfast e procure pelo botão "Baixar" ou "Instalar".
- 2. Selecione o seu dispositivo (smartphone ou tablet) e sistema operacional.

3. Siga as instruções de instalação específicas para o seu dispositivo.

E é isso! Você está pronto para rolar. Mas não se esqueça, caso tenha alguma dúvida ou precise de ajuda temos uma equipe dedicada ao suporte do cliente esperando por você ajudar

Então, o que você está esperando? Baixe Betfast agora e comece a fazer suas apostas como um profissional!

### **baixar o jogo da caça níquel :sites que aceitam neteller**

Aqui! Administração do site. Li o artigo que você forneceu, e devo dizer é bastante informativos de forma envolvente para fornecer uma visão geral abrangente sobre AFUN Online Casino and it' características da mesma O Artigo destaca os benefícios em baixar o jogo da caça níquel jogar na Afun como a baixar o jogo da caça níquel seleção diversificada dos jogos fácil download processo instalação excelente suporte ao cliente também aborda algumas perguntas frequentes com as quais pode ajudar jogadores novato se sentem mais à vontade

No entanto, tenho algumas sugestões para melhorar ainda mais o artigo. Em primeiro lugar acho que seria útil incluir imagens visuais adicionais como capturas de tela ou fotos da interface do

cassino e dar aos leitores uma ideia melhor sobre a expectativa em baixar o jogo da caça níquel relação ao conteúdo deste site; talvez incluam detalhes das promoções oferecidas pela AFUN bem com os programas financeiros oferecidos por eles (como screenshot) – isso garantiria um entendimento dos benefícios pessoais obtidos jogando na FANUN':

No geral, acredito que o artigo faz um ótimo trabalho de mostrar AFUN Casino Online como uma plataforma gaming top-notch e com alguns ajustes pode ser ainda mais eficaz em baixar o jogo da caça níquel atrair potenciais jogadores. timo Trabalho!

# **baixar o jogo da caça níquel**

Se procuras como baixar o Bet365, mais conhecido como "365bet," então estás no lugar certo! Neste artigo, abordaremos como baixar este famoso aplicativo de apostas esportivas, disponível para sistemas Android e iOS.

### **baixar o jogo da caça níquel**

Bet365 é uma renomada plataforma de apostas desportivas online, sediada no Reino Unido. Desde 2000, oferece uma ampla variedade de esportes para apostar, incluindo futebol, basquete, tênis, entre outros. O Bet365 é reconhecido mundialmente pela baixar o jogo da caça níquel interface intuitiva, diversidade de mercados e promoções.

### **Para Baixar o Bet365 no Android**

- Visite o site do Bet365 pelo seu dispositivo Android
- Clique em baixar o jogo da caça níquel "Login" e introduza as credenciais de acesso
- Vá à secção "Ver todos os apps da Bet365": encontre e faça download do aplicativo Bet365

#### **Observação Importante**

Atente-se para possíveis falhas de consistência entre as versões Android e iOS. Enquanto uma versão suportar todas as funcionalidades necessárias, outra poderia confrontar-se com limitações técnicas. Por exemplo, possíveis déficits quanto ao aplicativo bet365 iOS no Brasil. Neste caso, recomendamos aceder à plataforma via navegador móvel.

#### **Resumindo Dados Relevantes**

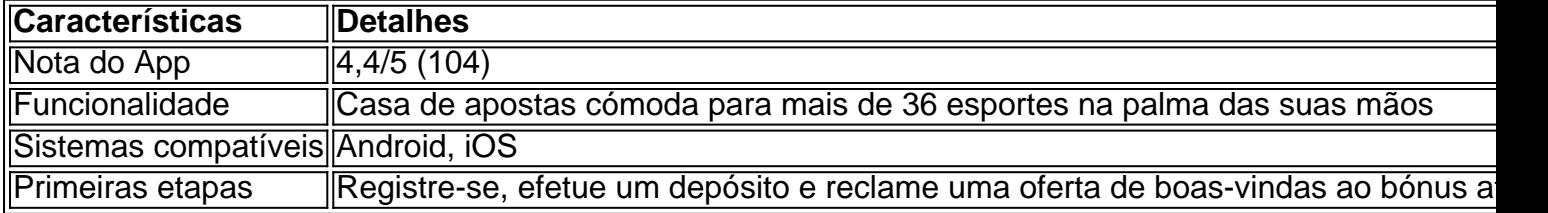

### **Os Próximos Passos:**

- Cadastre-se em baixar o jogo da caça níquel uma agência de apostas online confiável
- $\bullet$  Leia e siga t É possível que haja algumas diferenças entre as versões Android e PC sites que aceitam neteller
- Aprenda como usar os recursos oferecidos de apostas online
- Tenha em baixar o jogo da caça níquel atenção a atividade do seu cartão e apostas

Como ter sucesso ao apostar online em baixar o jogo da caça níquel Bet365 e outras plataformas não necessita ser complicado! Faça questão de ler nossas guias e comece a apostar com conhecimento e responsabilidade.

## **baixar o jogo da caça níquel :casino online misiones**

# **Deslocamento baixar o jogo da caça níquel massa baixar o jogo da caça níquel Darfur, no Sudão, após ataques do grupo paramilitar RSF**

Milhares de pessoas fugiram de suas casas baixar o jogo da caça níquel um acampamento de deslocados baixar o jogo da caça níquel El Fasher, na região de Darfur, no Sudão, após ataques do grupo paramilitar Rapid Support Forces (RSF), enquanto cresce a preocupação de que Darfur possa estar enfrentando outro genocídio.

O RSF cercou a cidade há semanas, visando assumir o último grande centro populacional baixar o jogo da caça níquel Darfur que não controla. Centenas de milhares estão abrigadas lá depois de fugirem de outras cidades tomadas pelo grupo nos últimos 12 meses.

### **Fuga baixar o jogo da caça níquel massa do acampamento Abu Shouk**

Aproximadamente 60% dos mais de 100.000 habitantes do acampamento Abu Shouk fugiram na quinta-feira, de acordo com o Comitê Coordenação de Refugiados e Pessoas Deslocadas, que supervisiona os campos na região.

Houve confrontos esporádicos entre o RSF e o exército sudanês perto do acampamento Abu Shouk nas últimas semanas, mas a violência parece ter aumentado nos últimos dias.

"As coisas estão ficando más: luta, assassinato, deslocamento", disse uma pessoa no Abu Shouk, que disse que o RSF entrou no acampamento.

#### **Ataque comparado aos métodos do Janjaweed**

Minni Minnawi, o líder de uma facção do Movimento de Libertação do Sudão, um grupo rebelde aliado ao exército, compartilhou um {sp} na quinta-feira de casas baixar o jogo da caça níquel chamas, que ele disse ser o resultado de um bombardeio do RSF no acampamento.

"O RSF atacou deliberadamente o acampamento Abu Shouk quando o invadiu e o saqueou", escreveu no X, acusando-o de atacar o acampamento porque não conseguiu derrotar o exército e milícias aliadas.

Ele comparou o ataque aos métodos do Janjaweed, as milícias étnicas árabes formadas do RSF que foram acusadas de cometer um genocídio contra grupos étnicos não árabes baixar o jogo da caça níquel Darfur nos anos 2000.

Author: mka.arq.br Subject: baixar o jogo da caça níquel Keywords: baixar o jogo da caça níquel Update: 2024/7/4 23:11:07